## https://www.100test.com/kao\_ti2020/491/2021\_2022\_Web\_E7\_A8 \_8B\_E5\_BA\_8F\_E4\_c67\_491716.htm 摘要 把你的现有Struts应用 Stripes Web

Java Web

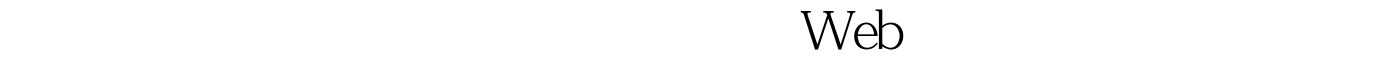

 $\sim$  Struts  $\sim$  Struts

Java ServerFaces

现在的框架?"在我看来,Struts是一种稳定的具有良好文档的

 $\mathbf{u}$  , and  $\mathbf{u}$  , and  $\mathbf{v}$  is the following function of  $\mathbf{u}$ 

**Struts**的技术在我的关系

Tapestry, WebWorks, Spring MVC Struts  $J\!S\!F$ Tapestry WebWorks

Spring MVC

比Struts好多少。我选择的框架应该仅需适当的学习时间,还

Stripes Stripes Java Ruby on Rails (RoR) Stripes

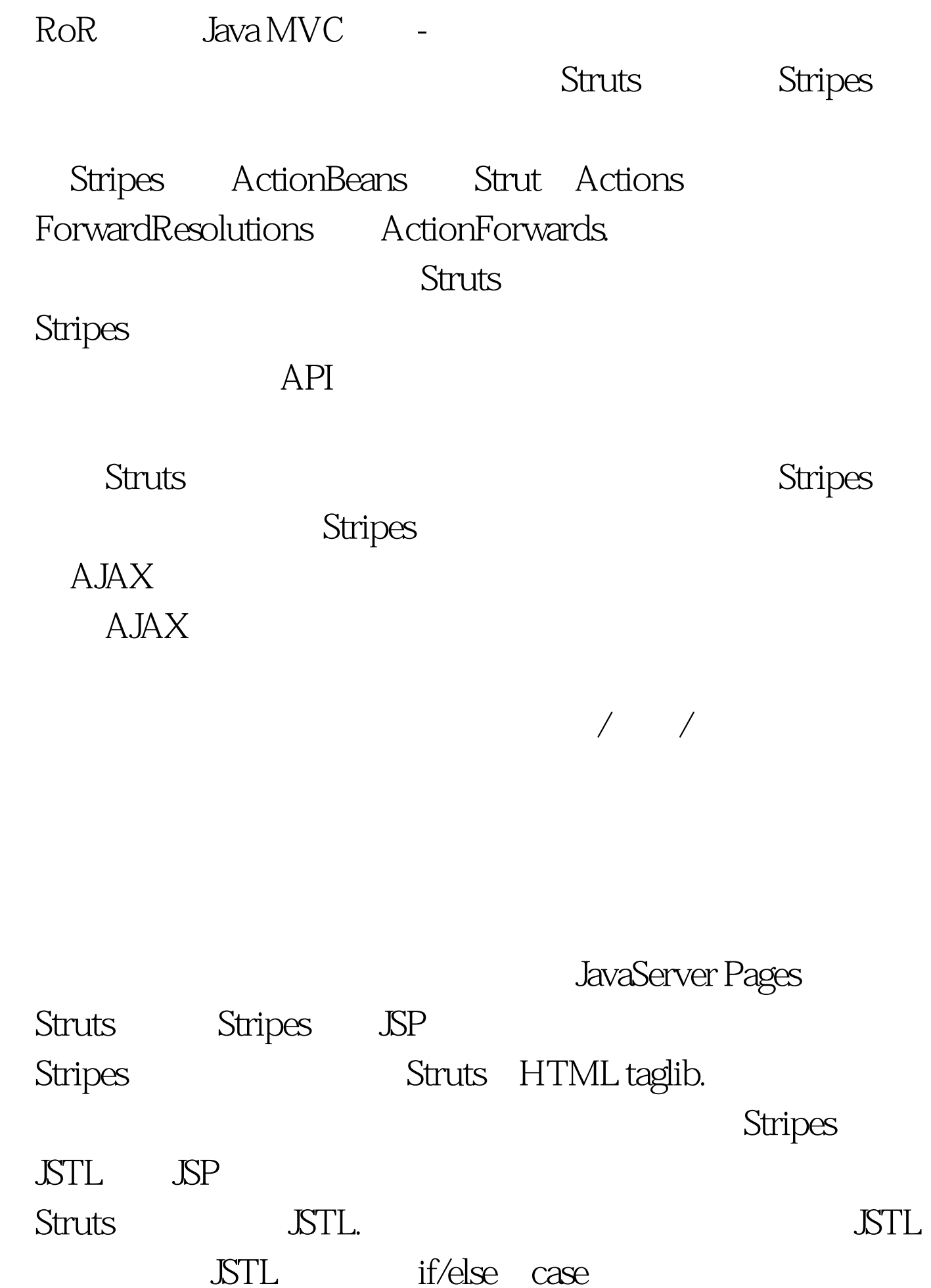

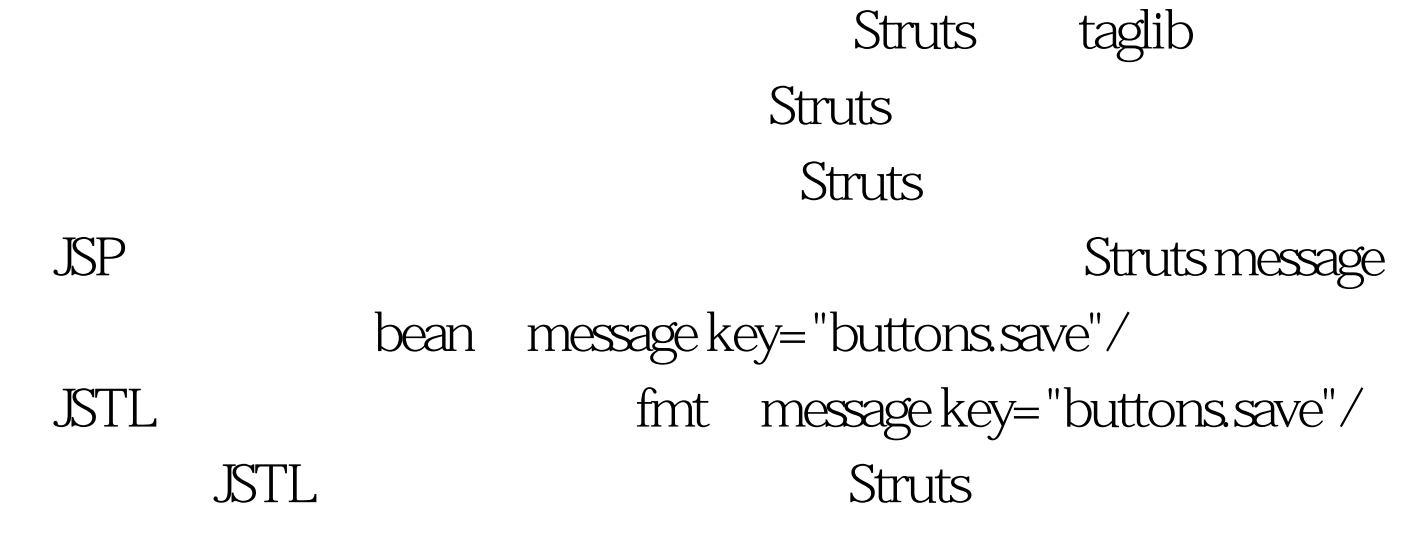

Struts Action and Action

XML to the contract of the contract of the contract of the contract of the contract of the contract of the contract of the contract of the contract of the contract of the contract of the contract of the contract of the con

name="employeeUpdateForm" type="org.apache.struts.validator. DynaValidatorForm" form-property name="employeeid" type="java.lang.Long" / form-property name="firstname" type="java.lang.String" / form-property name="lastname" type="java.lang.String" / form-property name="phone" type="java.lang.String" / form-property name="email" type="java.lang.String" / form-property name="phone" type="java.lang.String" / form-property name="socialsecurity" type="java.lang.String" / form-property name="birthdate" type="java.lang.String" / form-property name="salary" type="java.lang.String" / / form-bean public ActionForward executeAction(ActionMapping mapping, ActionForm form

HttpServletRequest request HttpServletResponse response) throws Exception{Employee employee=new Employee().DynaValidatorForm eaf = (DynaValidatorForm) form.employee.setFirstname(eaf.getString("firstname")).employee.se tLastname(eaf.getString("lastname")).employee.setPhone

(eaf.getString("phone")).employee.setEmail

(eaf.getString("email")).employee.setEmployeeid

((Integer)eaf.get("employeeid")).employee.setSocialsecurity(Long.p arseLong(eaf.getString("socialsecurity"))).employee.setBirthdate(My Utils.convertStringToDate(eaf.getString

("birthdate"))).employee.setSalary(MyUtils.convertStringToBigDeci mal(eaf.getString

("salary"))).EmployeeDAOService.0updateEmployee(employee).ret urn new ActionForward(mapping.getForward()).}

Stripes

:public class UpdateEmployeeActionBean implements ActionBean {private ActionBeanContext context.private Employee employee.public ActionBeanContext getContext() {return context.}public void setContext(ActionBeanContext context)  ${\it th}$ is.context = context.}public void setEmployee(Employee) employee) {this.employee = employee.}public Employee getEmployee() {return this.employee.}@DefaultHandlerpublic Resolution 0update()

{EmployeeDAOService.0updateEmployee(employee).return new ForwardResolution("/employees/QupdateEmployee.jsp").}}

 $\sinh$ 

ActionBean

 $\operatorname{Struts}$ 

Action experiments are provided as a construction of  $\mathcal{A}$ 

ActionBean

getter setter  $HTML$ 

## ActionBean

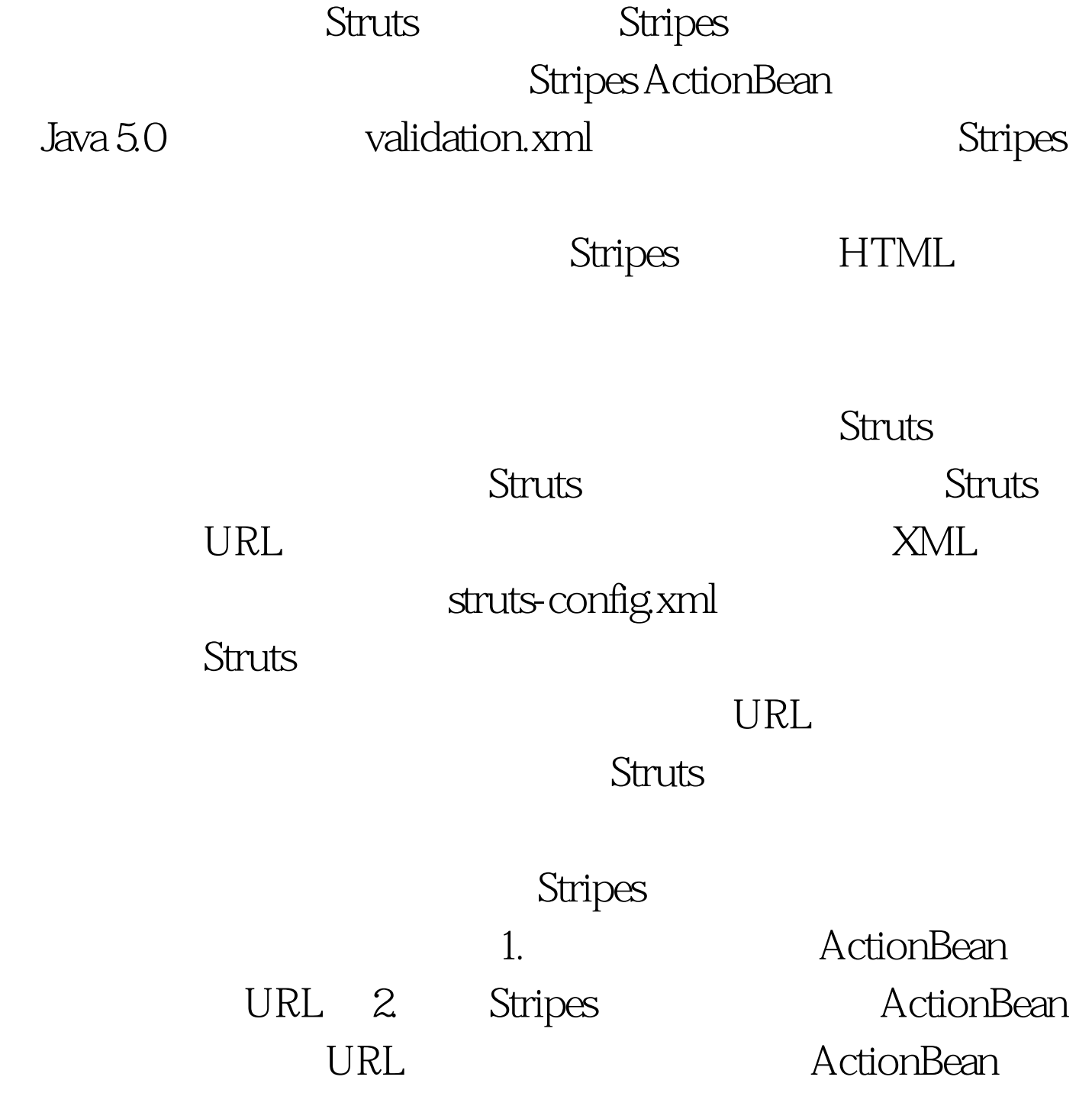

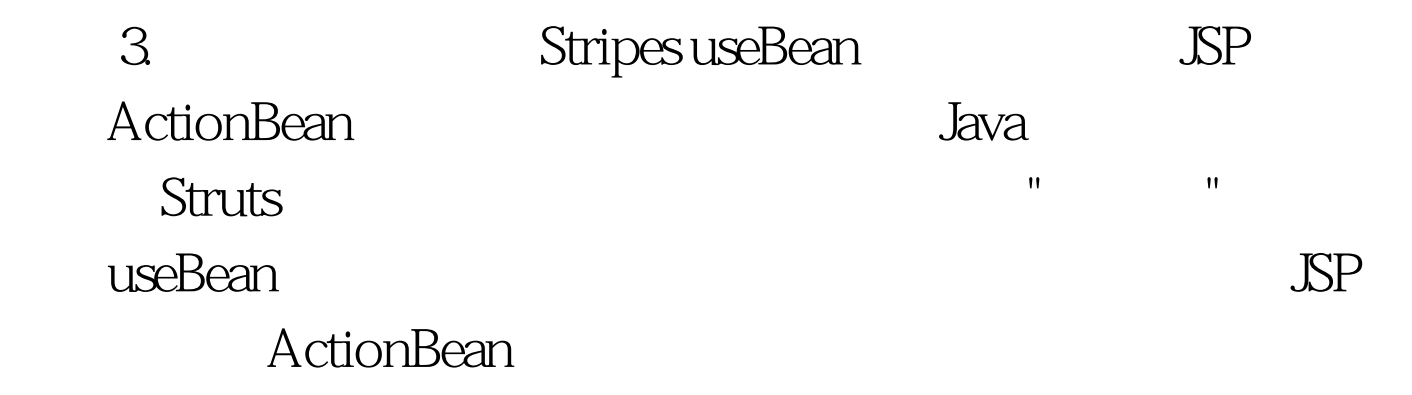

 $MVC$ 

Stripe

 $100Test$ www.100test.com